## **MICHIGAN STATE** UNIVERSIT<br>COLLEGE OF LA

## Elliot A. Spoon Business Law Writing Competition

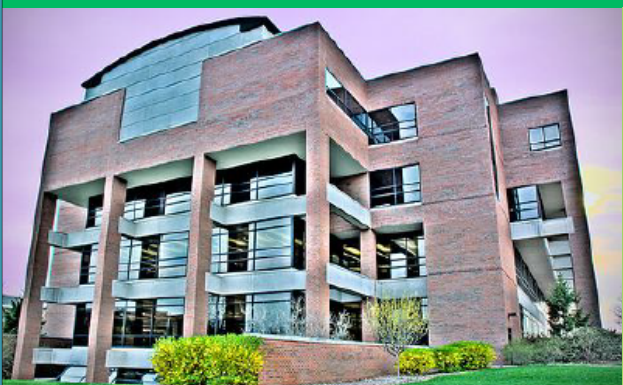

## Submission Procedure:

If you are a law student at an ABA accredited law school, then submit: (1) An electronic copy of your article, either as a pdf or as a Word document; (2) A brief abstract of your article; and (3) Your curriculum vitae (CV) with complete contact information. **Deadline: February 20, 2015**

Submissions must be emailed to jbsl@law.msu.edu.

Prize: \$500 and publication in the Journal of Business & Securities Law.

Note: The prize money is contingent on receipt of a signed publication contract. Submissions must not already be selected for publishing in another law review or other publication, nor may it already be published.

East Lansing, MI – The Journal of Business  $\&$ Securities Law announces the release of the 2015 Elliot A. Spoon Business Law Writing Competition. Eligible students are invited to submit a business or securities law article in law review format to  $ibsl@law.msu.edu$  by February 20, 2015. All inquiries should be directed to Ashley Byers: jbsl@law.msu.edu.

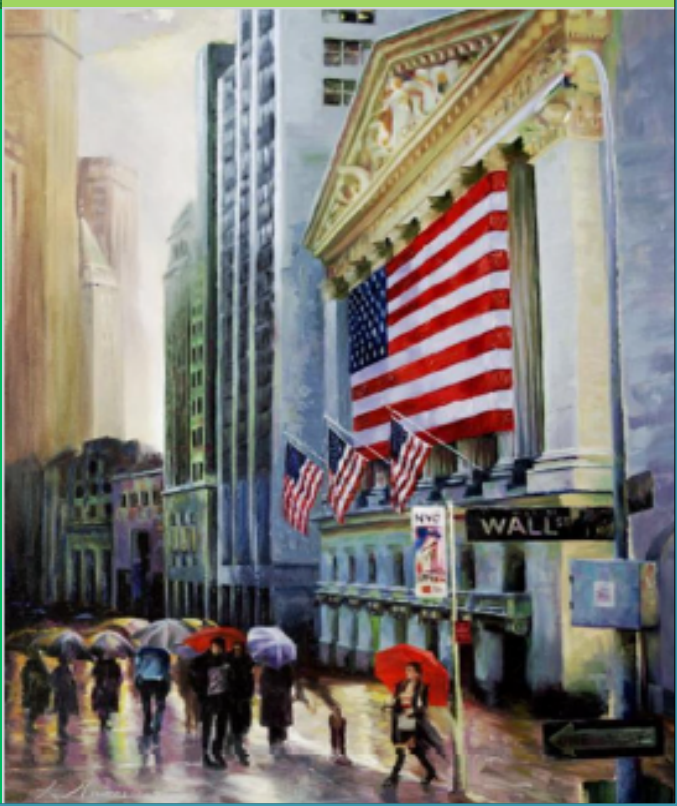